# **KIIP Genvejstaster**

(1-nov-2013)

# **Indtastningshjælp**

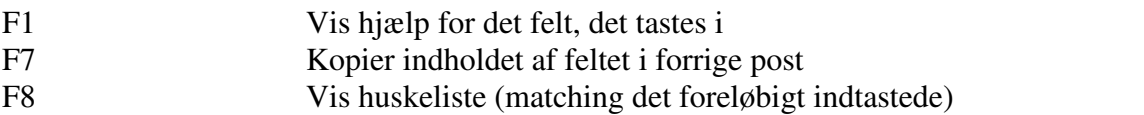

= Accepter øverste fra huskelisten (= det sidst indtastede i felt-typen)

### **Styring og Kontrol**

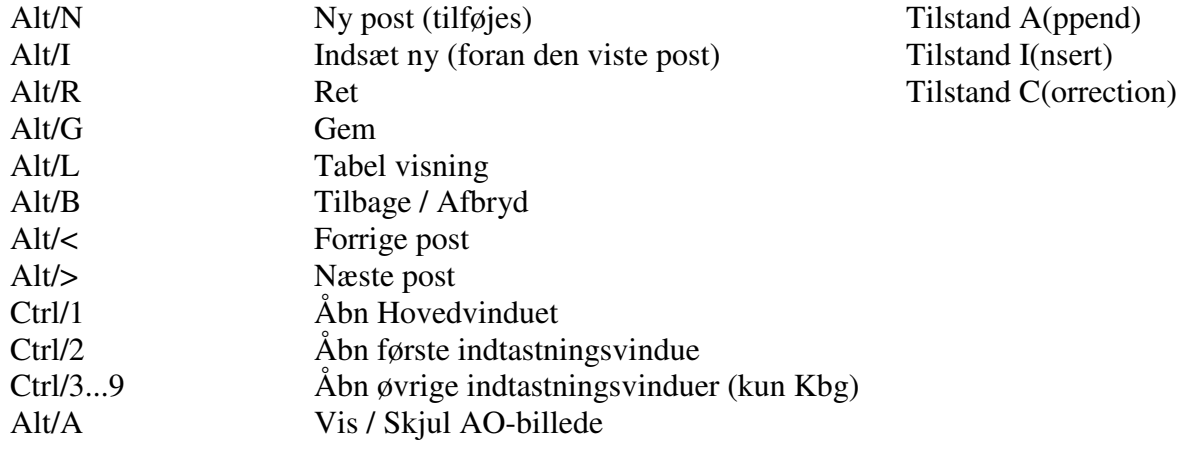

#### **Søg og erstat**

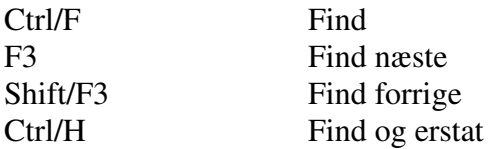

#### **Navigering**

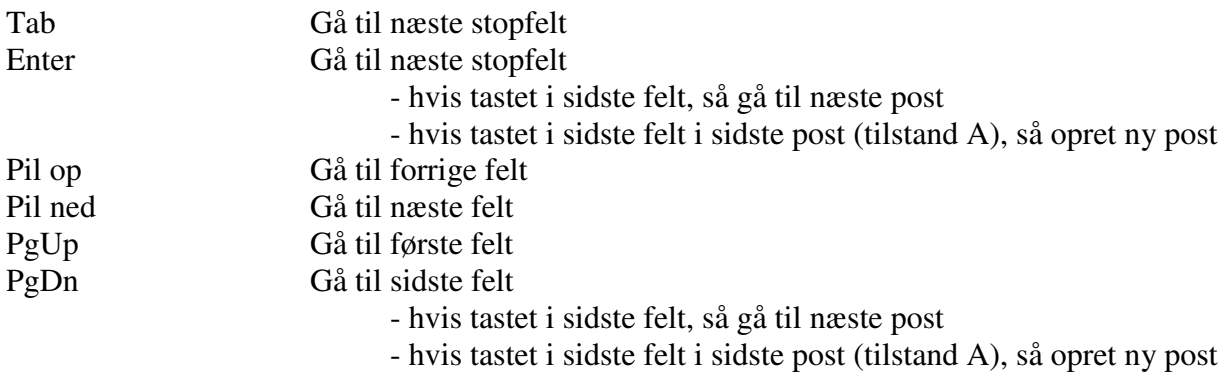

### **AO billedstyring - kun når billedet vises, og focus er på indtastningsvinduet**

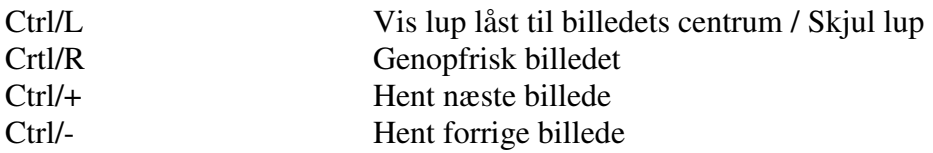

# **- med musehjul, hvis luppen er usynlig eller frigjort**

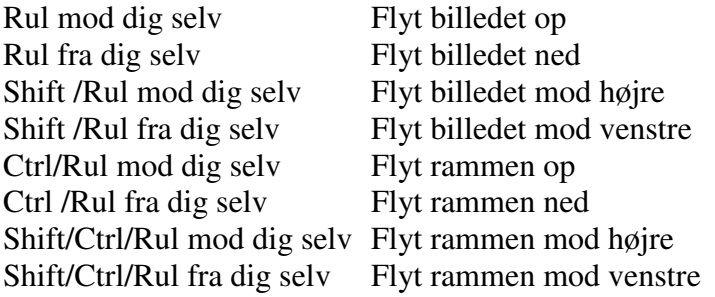

### **- med musehjul, hvis luppen er synlig og låst fast i billedet**

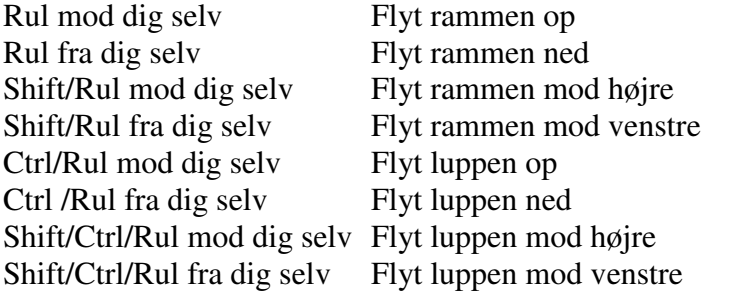

#### **- med knapper**

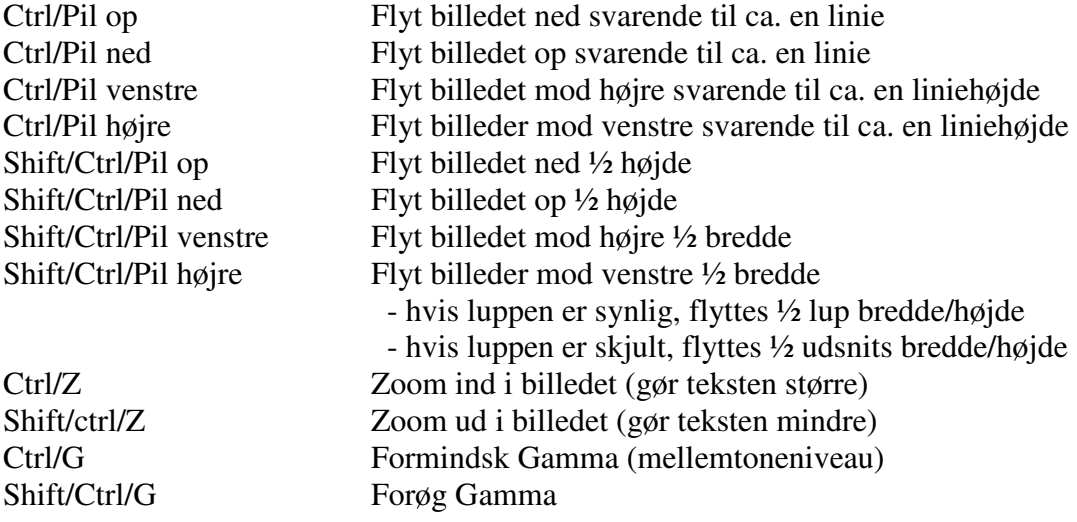